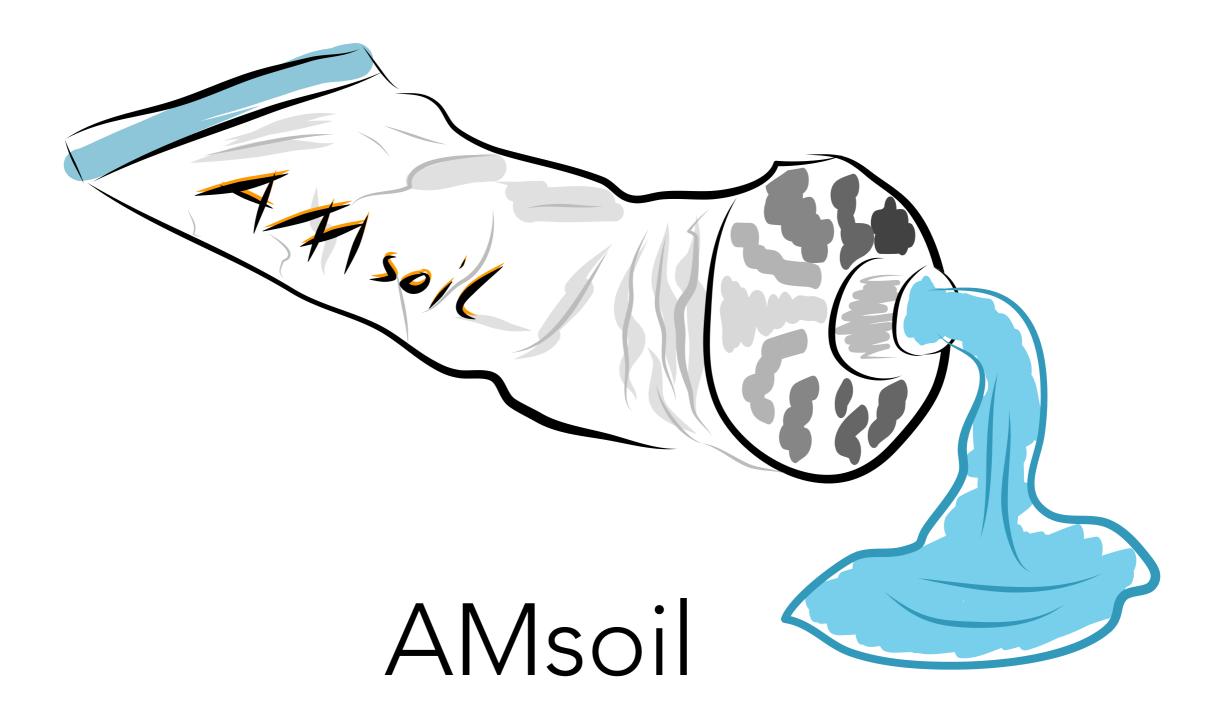

The glue for Aggregate Manager developers (radio edit)

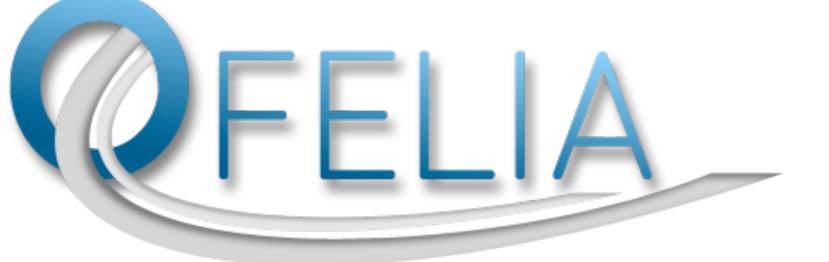

#### OpenFlow in Europe:

Linking Infrastructure and Applications

#### **OFELIA FP7 project in numbers**

3 Years, ending Sept. '13 6.5 € Budget 4.45 € Funding 10 Partners 12 after the 1<sup>st</sup> OpenCall 17 after the 2<sup>nd</sup> OpenCall 7 OpenFlow islands

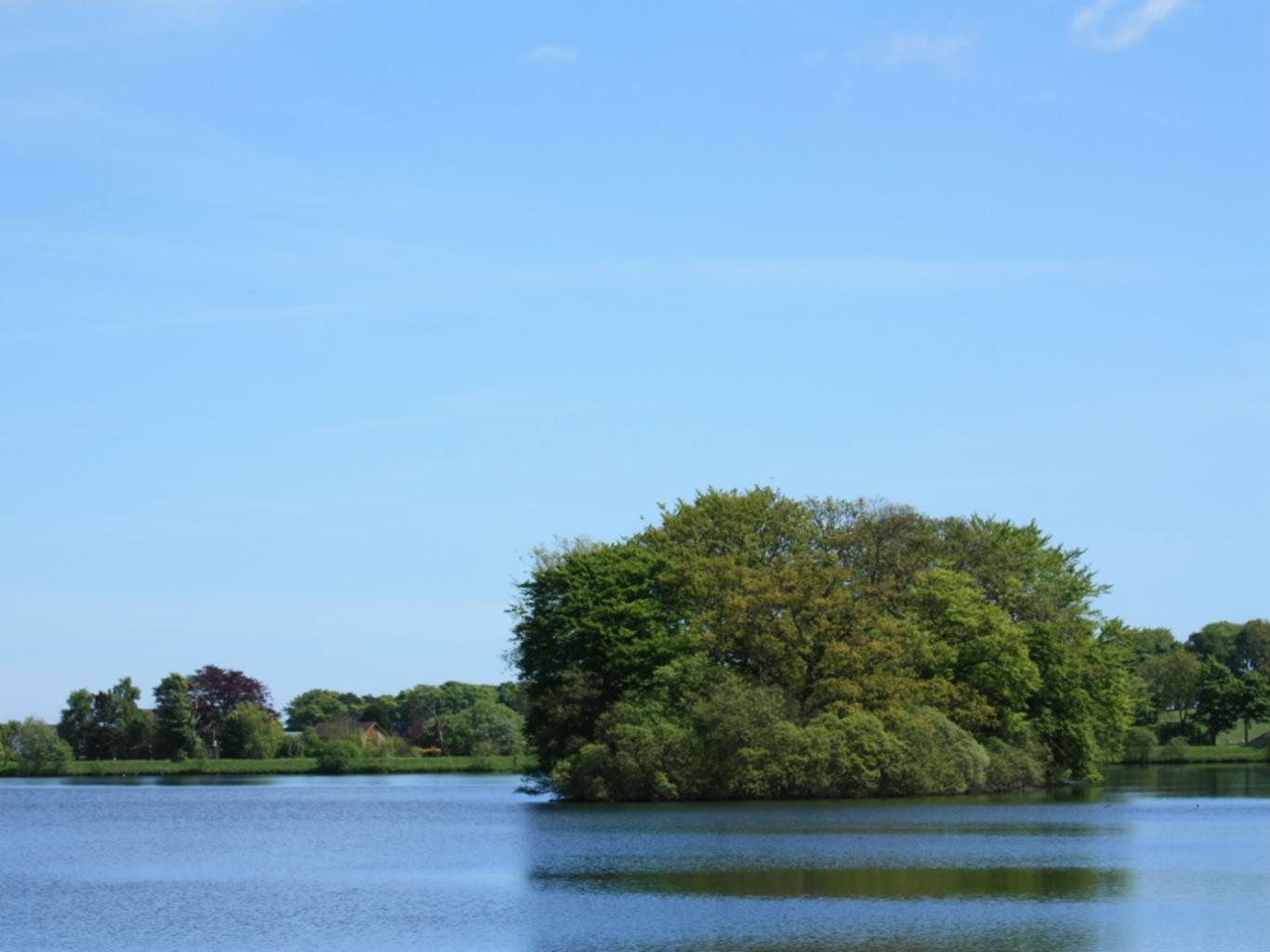

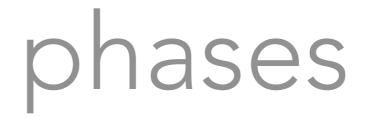

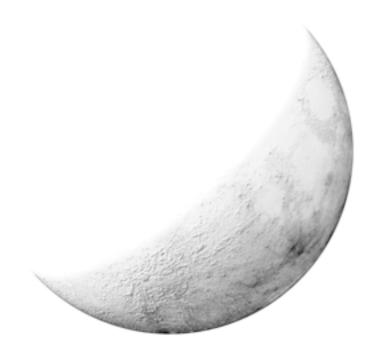

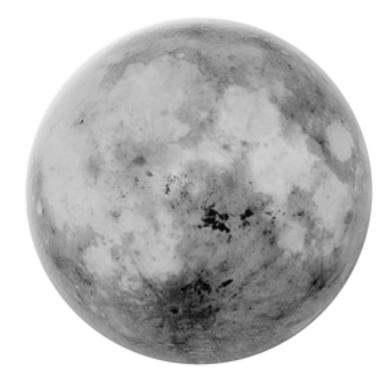

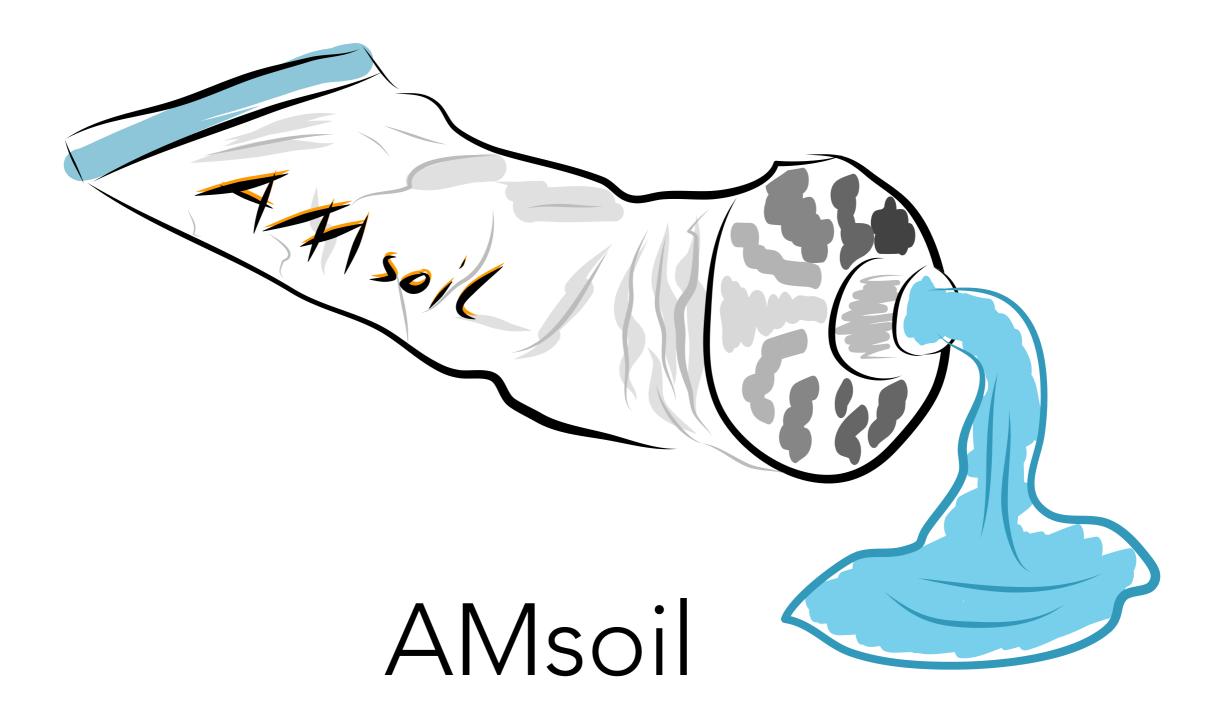

The glue for Aggregate Manager developers (radio edit)

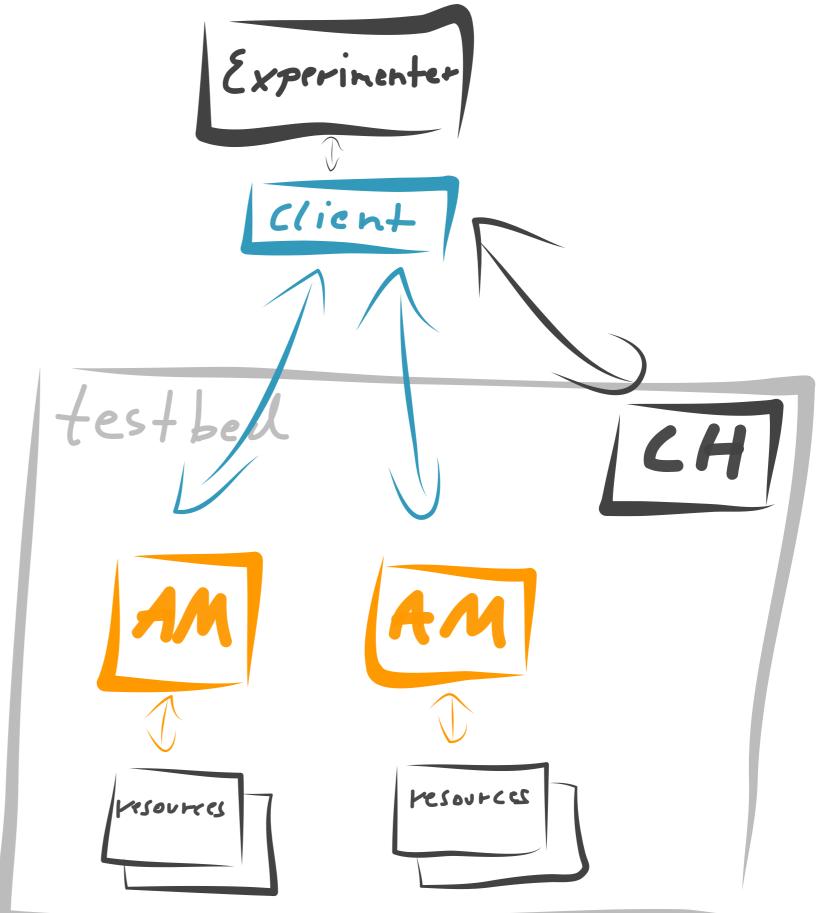

### components

## AMsoil?

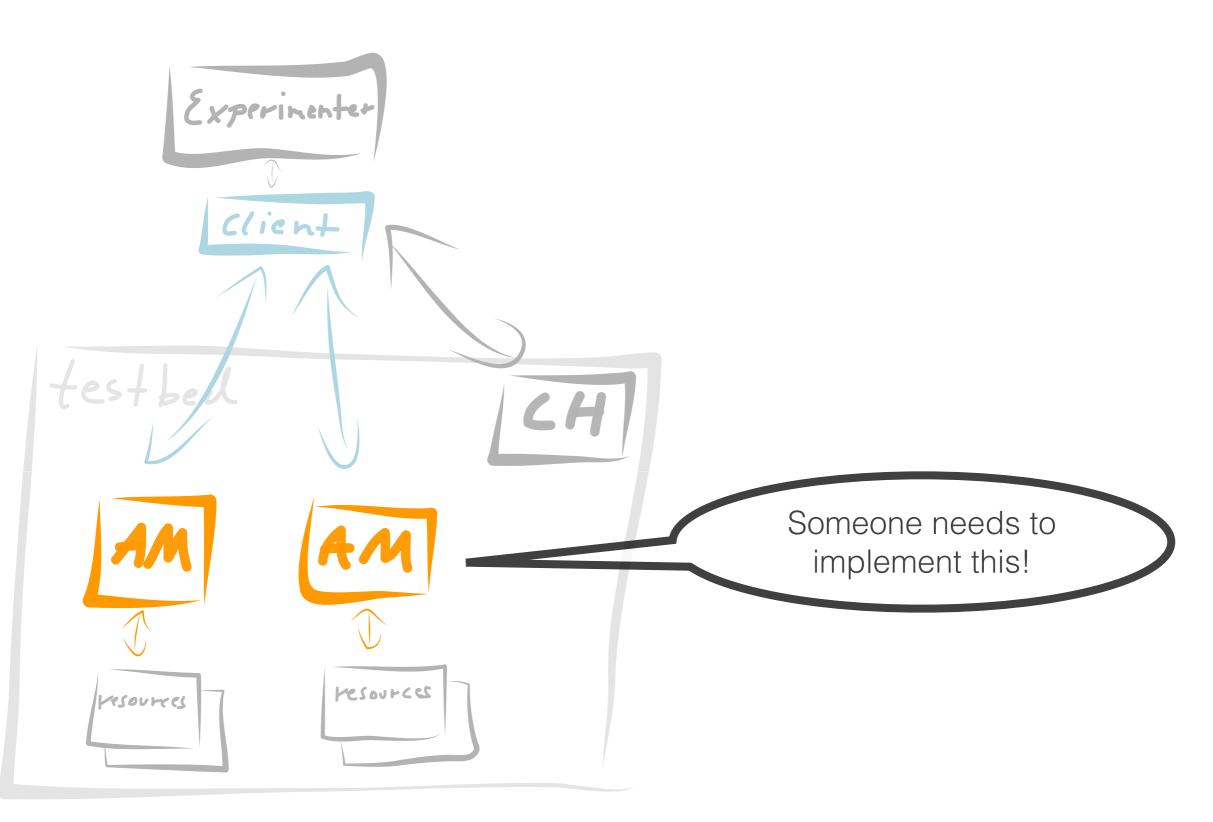

### motivation

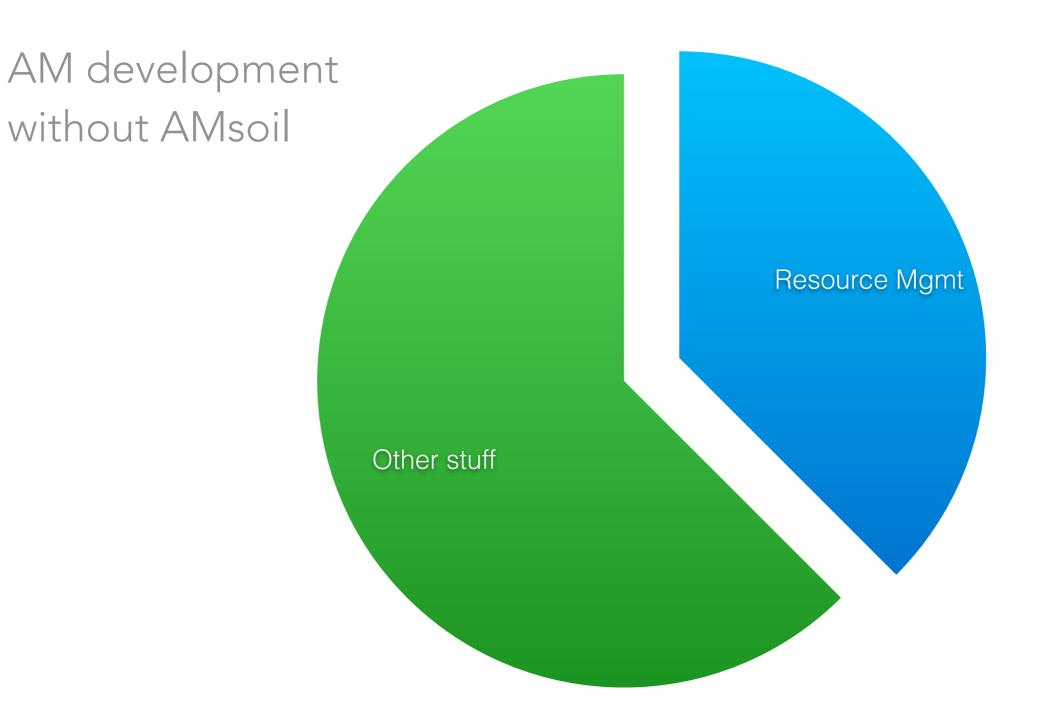

### motivation

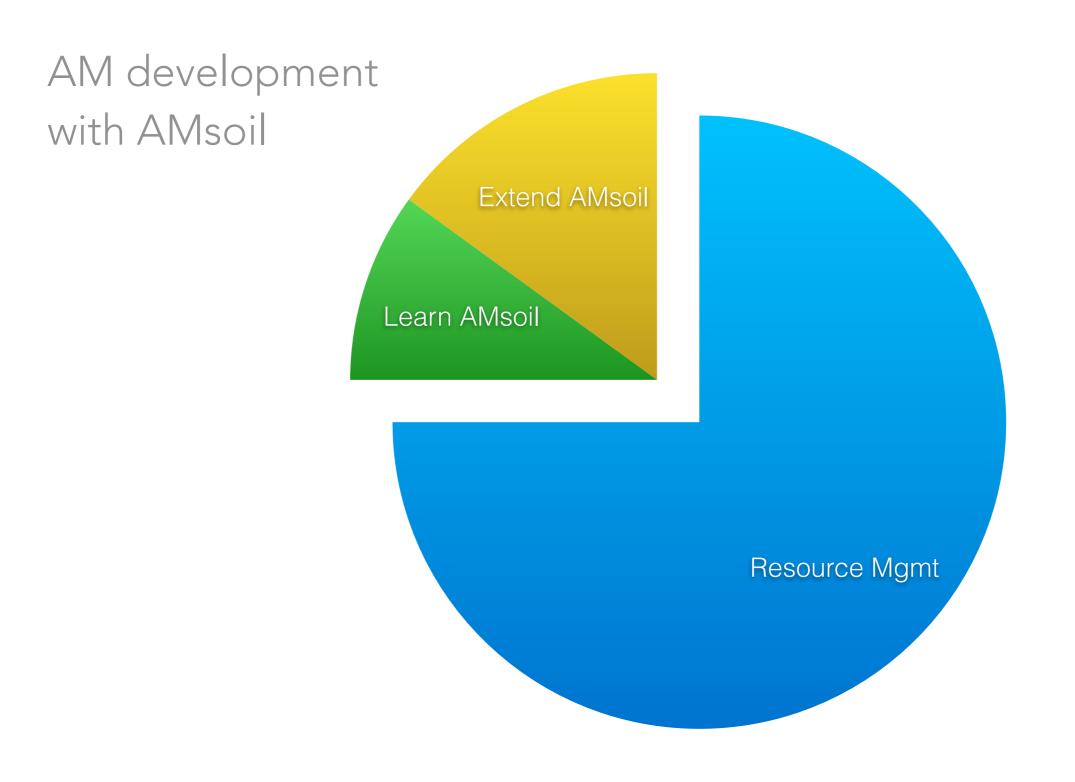

## AMsoil?

66

AMsoil is a light-weight framework for creating Aggregate Managers in test beds. AMsoil is a pluggable system and provides the necessary glue between RPC-Handlers and Resource Managers . Also it provides helpers for common tasks in AM development.

## what we need to know

- how plugins work
- what plugins you need to develop
- what else AMsoil supports

• how a GENI testbed works

# why plugins?

### Selection

An administrator can add/remove plugins/functionality.

### • Exchangeability

The interface remains, but the implementation be changed.

### • Clarity

Provide a set of services and hide the details behind.

### • Encapsulation

Protect implementations from other developers.

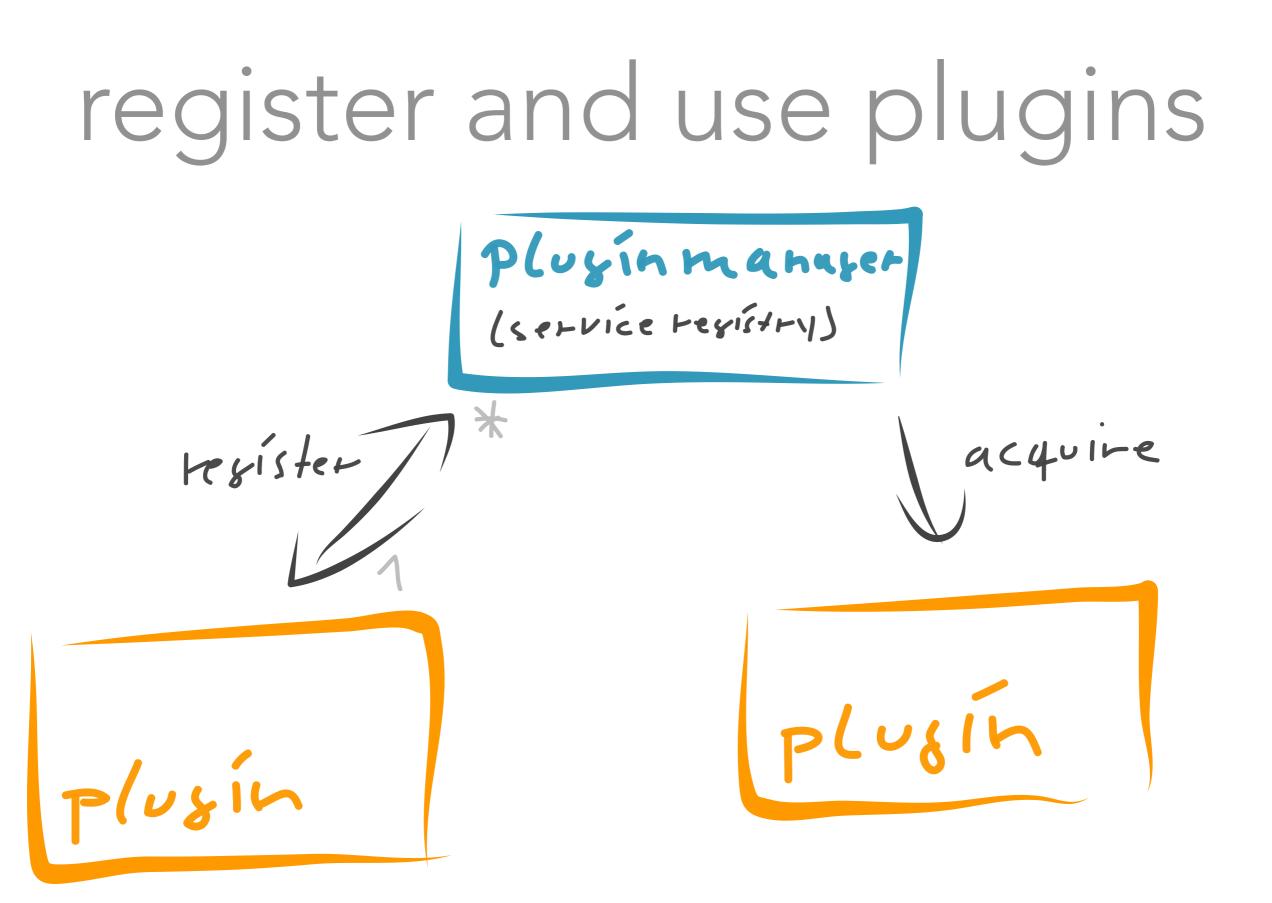

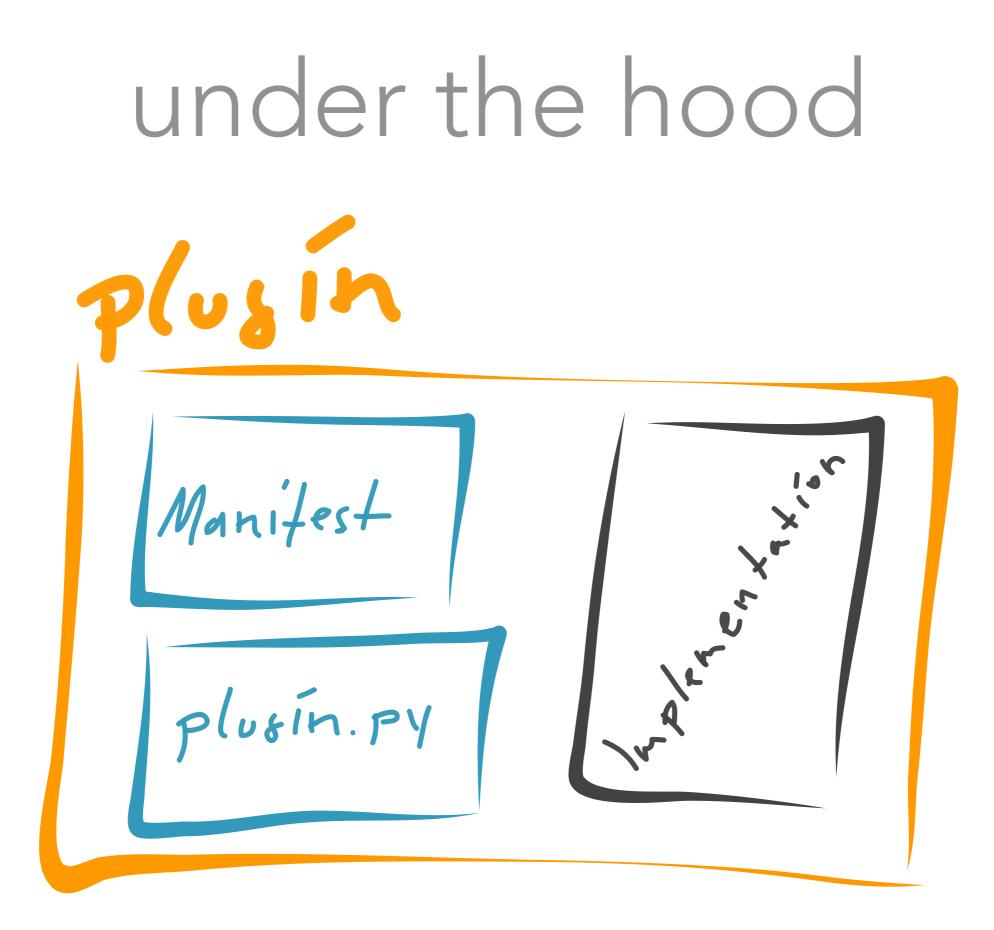

## implement a plugin

- create a new folder in plugins
- create the manifest.json
- create the plugin.py
  - write a setup() method
- register your services

## handling the AM API

or how to develop a GENI AM API v3 Aggregate

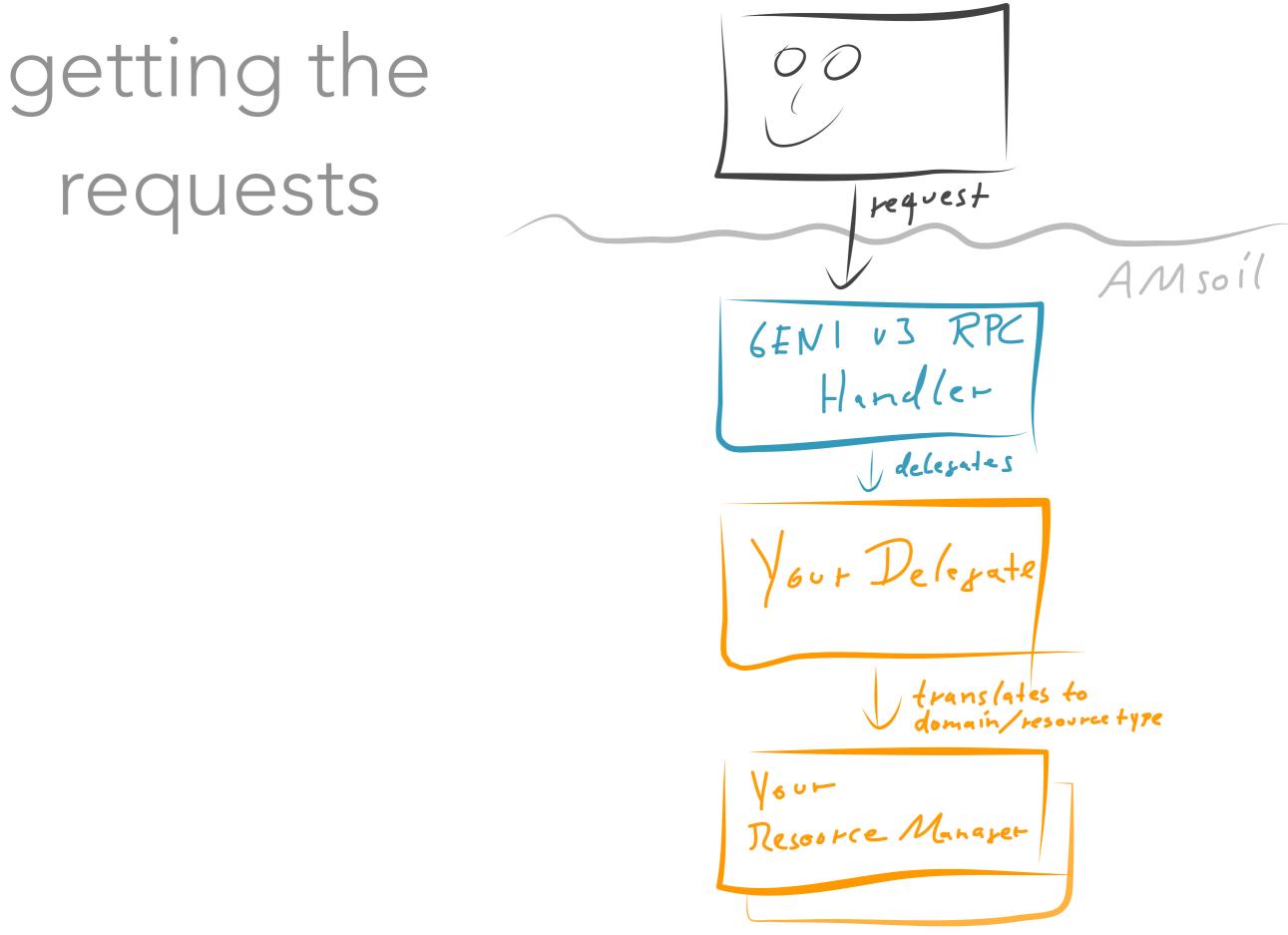

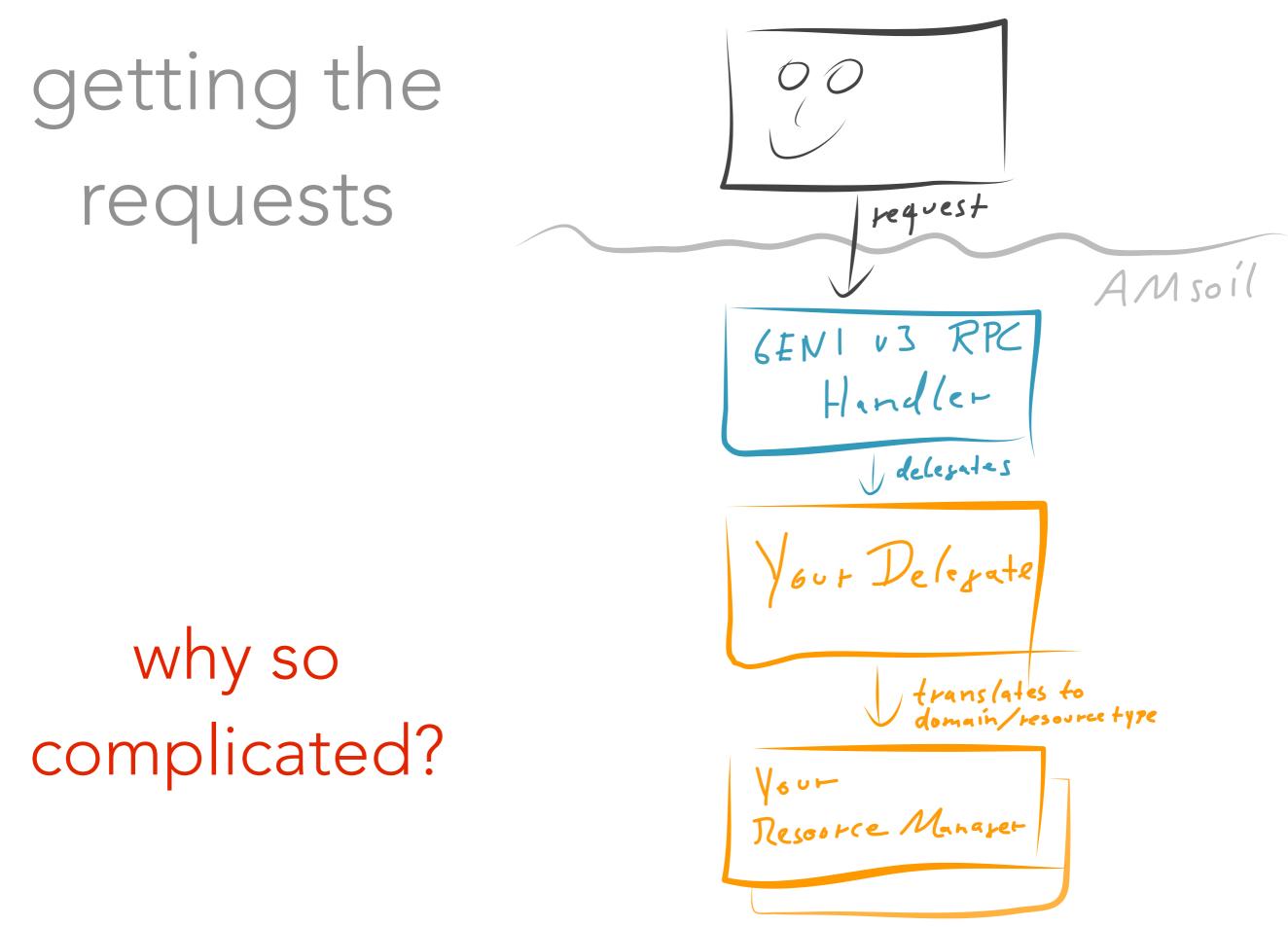

## interfaces

#### • Delegate

Should derive from DelegateBase and overwrite the methods prescribed (e.g. list\_resources, allocate, ...).

#### • Resource Manager

You make up the interface!

The methods, attributes, parameters are domain-specific and depend on the resource type being handled.

## interfaces

• Delegate

Should derive for the locate and overwrite the methods presc

• Resource Manager

You make up the internet of the source type being handled.

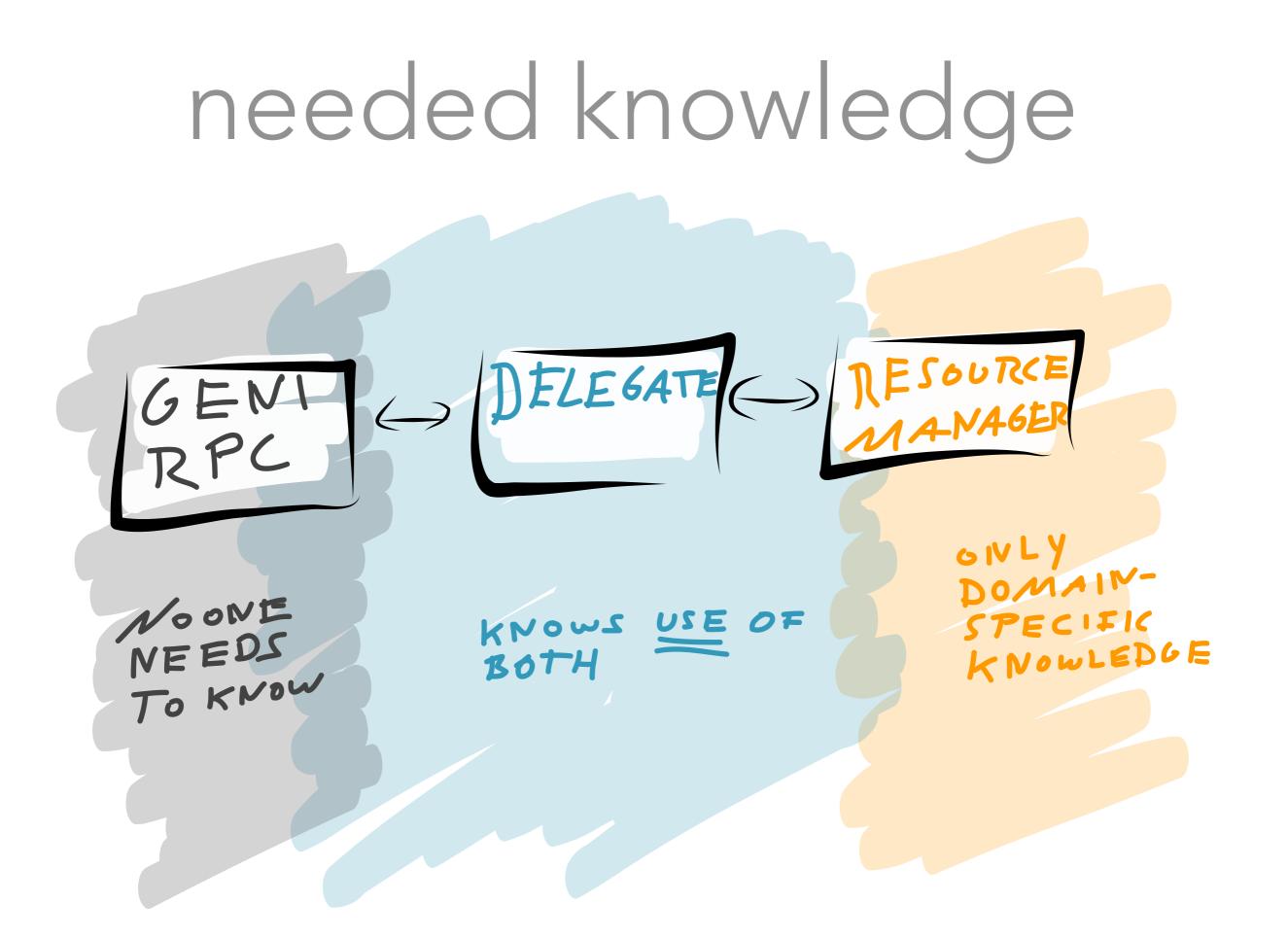

## hands on tips

Let's see how we can make our life even easier.

## configuration

```
anywhere.py
import amsoil.core.pluginmanager as pm
config = pm.getService("config")  # get the service
myvalue = config.get("mygroup.mykey") # retrieve a value
config.set("mygroup.mykey", myvalue) # set a value
```

### persistence

### SQLAlchemy tutorial **7900 words**

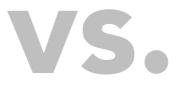

Need to know 926 words

. . ..... . . . . . . . . Come C X P C stream man Anthene Street - dinne - 2 her. 100 Persistenc Value object Create a table Query and changes

#### Contents

To get started with developing your own Aggregate Managers here a reasonable sequence of pages to read:

- Installation Installation and deployment of AMsoil.
- Development Tips to get started developing with AMsoil.
- Documentation Where to find resources and how to create documentation for developers.
- Plugin Use and development of plugins.

AM/GENI development resources:

GENI An intro to GENI and how to use the GENI AM API plugin.

Additional helper resources:

- FAQ Questions asked before.
- · Logging How find errors and to use the logging capabilities.
- Configuration How to configure AMsoil and how to use the configuration database when developing new plugins.
- Worker How to dispatch or schedule asyncronous jobs.
- Mailer How to send mails.
- Persistence A quick start to use sqlalchemy within AMsoil.
- Clients How to connect to other AMs.

Please also click on the Pages link on GitHub to see other topics which are available in the wiki.

## coming up

- GENI AM API v2
- Calendarization
- Policy Engine integration

• Clearinghouse

• lot's more developers

## check it out

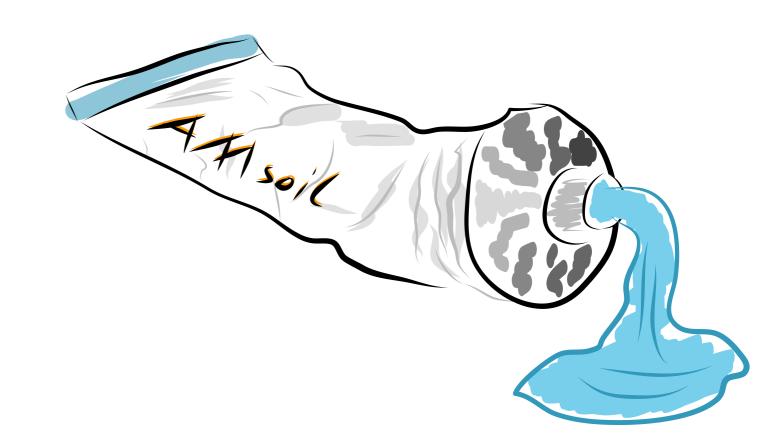

**clone** the repository
<u>https://github.com/fp7-ofelia/AMsoil.git</u>

then **read** the wiki and **start** with the quick-start <u>https://github.com/fp7-ofelia/AMsoil/wiki</u>